**Oracle Banking Credit Facility Process Management Integration Guide**

# **Oracle Banking Origination Cloud Service**

Release 14.7.1.0.0

#### **Part Number F86463-01**

September 2023

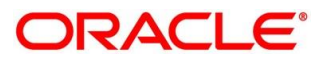

#### **Oracle Banking Credit Facility Process Management Integration Guide**

Oracle Financial Services Software Limited Oracle Park Off Western Express Highway Goregaon (East) Mumbai, Maharashtra 400 063 India

Worldwide Inquiries: Phone: +91 22 6718 3000 Fax: +91 22 6718 3001

<https://www.oracle.com/industries/financial-services/index.html>

Copyright © 2022, 2023 Oracle and/or its affiliates. All rights reserved.

Oracle and Java are registered trademarks of Oracle and/or its affiliates. Other names may be trademarks of their respective owners.

U.S. GOVERNMENT END USERS: Oracle programs, including any operating system, integrated software, any programs installed on the hardware, and/or documentation, delivered to U.S. Government end users are "commercial computer software" pursuant to the applicable Federal Acquisition Regulation and agencyspecific supplemental regulations. As such, use, duplication, disclosure, modification, and adaptation of the programs, including any operating system, integrated software, any programs installed on the hardware, and/or documentation, shall be subject to license terms and license restrictions applicable to the programs. No other rights are granted to the U.S. Government.

This software or hardware is developed for general use in a variety of information management applications. It is not developed or intended for use in any inherently dangerous applications, including applications that may create a risk of personal injury. If you use this software or hardware in dangerous applications, then you shall be responsible to take all appropriate failsafe, backup, redundancy, and other measures to ensure its safe use. Oracle Corporation and its affiliates disclaim any liability for any damages caused by use of this software or hardware in dangerous applications.

This software and related documentation are provided under a license agreement containing restrictions on use and disclosure and are protected by intellectual property laws. Except as expressly permitted in your license agreement or allowed by law, you may not use, copy, reproduce, translate, broadcast, modify, license, transmit, distribute, exhibit, perform, publish or display any part, in any form, or by any means. Reverse engineering, disassembly, or decompilation of this software, unless required by law for interoperability, is prohibited. The information contained herein is subject to change without notice and is not warranted to be error-free. If you find any errors, please report them to us in writing.

This software or hardware and documentation may provide access to or information on content, products and services from third parties. Oracle Corporation and its affiliates are not responsible for and expressly disclaim all warranties of any kind with respect to third-party content, products, and services. Oracle Corporation and its affiliates will not be responsible for any loss, costs, or damages incurred due to your access to or use of third-party content, products, or services.

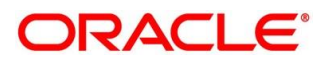

### **Contents**

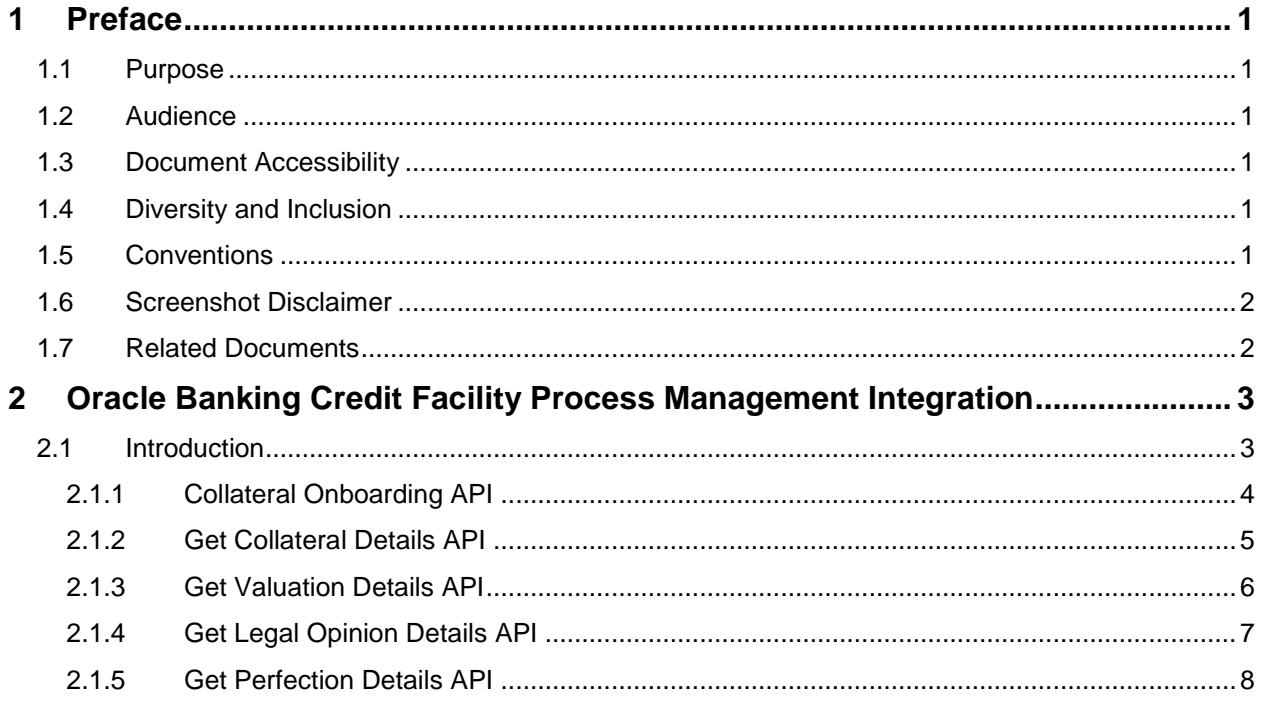

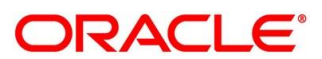

## <span id="page-3-0"></span>**1 Preface**

### <span id="page-3-1"></span>**1.1 Purpose**

This guide is to help with Integration of Oracle Banking Origination with Credit Facility Process Management Module.

#### <span id="page-3-2"></span>**1.2 Audience**

This guide is intended for the Implementation and IT Staff to implement and maintain the software.

## <span id="page-3-3"></span>**1.3 Document Accessibility**

For information about Oracle's commitment to accessibility, visit the Oracle Accessibility Program website at [http://www.oracle.com/pls/topic/lookup?ctx=acc&id=docacc.](http://www.oracle.com/pls/topic/lookup?ctx=acc&id=docacc)

## <span id="page-3-4"></span>**1.4 Diversity and Inclusion**

Oracle is fully committed to diversity and inclusion. Oracle respects and values having a diverse workforce that increases thought leadership and innovation. As part of our initiative to build a more inclusive culture that positively impacts our employees, customers, and partners, we are working to remove insensitive terms from our products and documentation. We are also mindful of the necessity to maintain compatibility with our customers' existing technologies and the need to ensure continuity of service as Oracle's offerings and industry standards evolve. Because of these technical constraints, our effort to remove insensitive terms is ongoing and will take time and external cooperation.

## <span id="page-3-5"></span>**1.5 Conventions**

The following text conventions are used in this document:

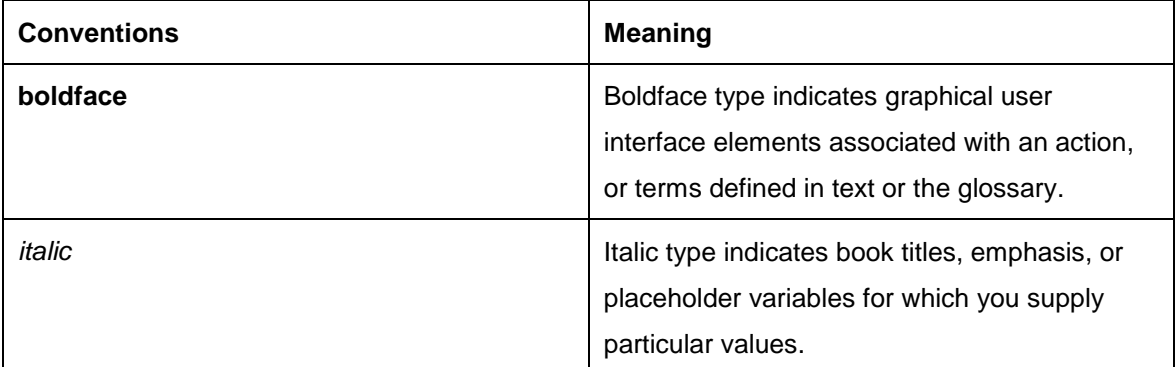

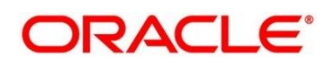

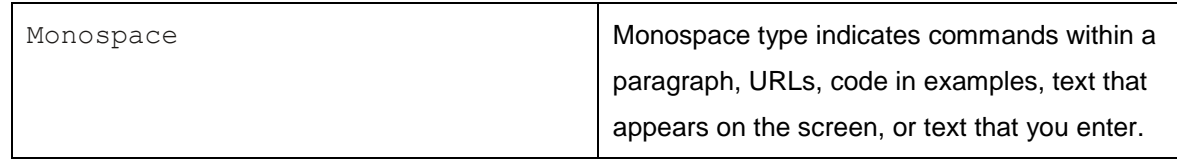

### <span id="page-4-0"></span>**1.6 Screenshot Disclaimer**

Personal information used in the interface or documents is dummy and does not exist in the real world. It is only for reference purposes

#### <span id="page-4-1"></span>**1.7 Related Documents**

The related documents are as follows:

- Oracle FLEXCUBE Universal Banking Integration Guide
- Oracle Banking Branch Integration Guide
- Oracle Banking Digital Experience Integration Guide
- Oracle Banking Party Integration Guide
- **•** Bureau Integration Service Integration Guide
- Decision Service Integration Guide
- FLEXCUBE Universal Banking-Party Services Integration Guide

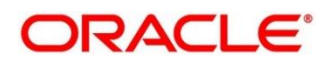

## <span id="page-5-0"></span>**2 Oracle Banking Credit Facility Process Management Integration**

#### <span id="page-5-1"></span>**2.1 Introduction**

You can integrate Oracle Banking Origination with Oracle Banking Credit Facility Process Management module through Oracle Banking Routing Hub. This document briefs you about the specific steps needed for Integration of these two products and specific maintenances.

Oracle Banking Origination and Oracle Banking Credit Facility Process Management integration will allow end-customers to initiate multi-product applications in a single go without much hindrance. This will enable faster application processing, easy tracking and a single and efficient platform to create collateral and use these collaterals for various account open processes.

For the smooth integration, Oracle Banking Credit Facility Process Management has provided the following Rest APIs for Oracle Banking Origination to consume and utilize in product origination.

- *[2.1.1](#page-6-0)* [Collateral Onboarding API](#page-6-0)
- *[2.1.2](#page-7-0)* [Get Collateral Details API](#page-7-0)
- *[2.1.3](#page-8-0)* [Get Valuation Details API](#page-8-0)
- *[2.1.4](#page-9-0)* [Get Legal Opinion Details API](#page-9-0)
- *[2.1.5](#page-10-0)* [Get Perfection Details API](#page-10-0)

**NOTE:** Currently, all the API has been integrated with JWT\_Token.

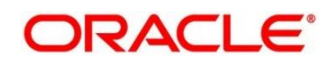

#### <span id="page-6-0"></span>**2.1.1 Collateral Onboarding API**

Collateral Onboarding API allows Oracle Banking Origination to initiate Onboarding for a new Collateral through Oracle Banking Credit Facility Process Management. This API allows sending new collateral details with respect to the customer to Oracle Banking Credit Facility Process Management Module to onboard customer collaterals. This API is application for different Origination Processes such as Loan Account Origination Process, Current and Saving Account with Secured Overdraft Origination Process from Oracle Banking Origination.

Follow the below steps to initiate Collateral Onboarding for a Customer in Oracle Banking Origination:

- 1. Please set "cms.enabled" property to "true" in the Properties table for Collateral to enable Oracle Banking Credit Facility Process Management.
- 2. Start the origination for Loan Account, Current and Saving Secured Overdraft Account from Product Catalogue.
- 3. Open Collateral Details data-segment screen.
- 4. Capture all the mandatory fields present.
- 5. On submission of the stage containing Collateral Details data-segment, Collateral Onboarding request gets initiated. For Multi Product Origination, it gets initiated on submission of the stage of the last product containing Collateral Details data-segment.
	- $\rightarrow$  Collateral is now available in Oracle Banking Credit Facility Process Management for further operations

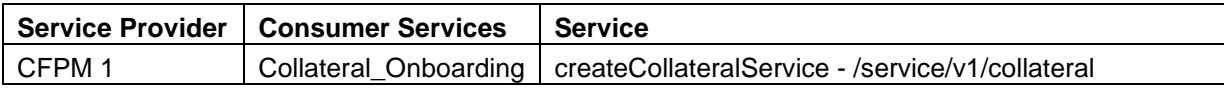

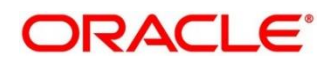

### <span id="page-7-0"></span>**2.1.2 Get Collateral Details API**

Get Collateral Details API is used to get the details of Collateral which is on-boarded from Oracle Banking Origination in Oracle Banking Credit Facility Process Management system.

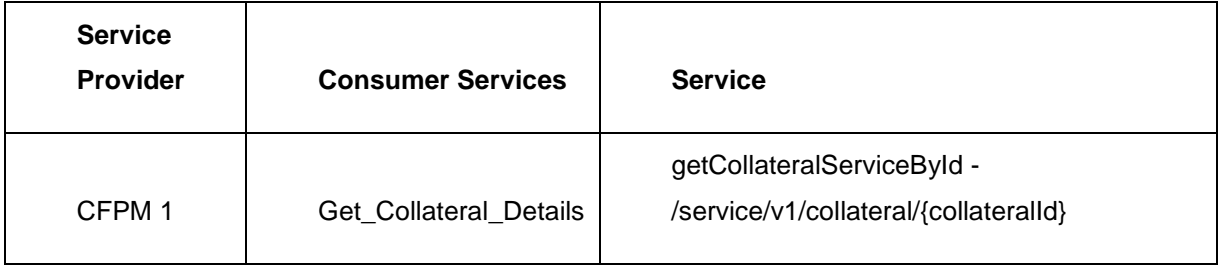

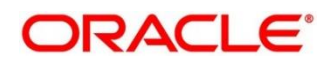

### <span id="page-8-0"></span>**2.1.3 Get Valuation Details API**

Get Valuation Details API is used to get the details of Collateral Valuation which is valuated in Oracle Banking Credit Facility Process Management system.

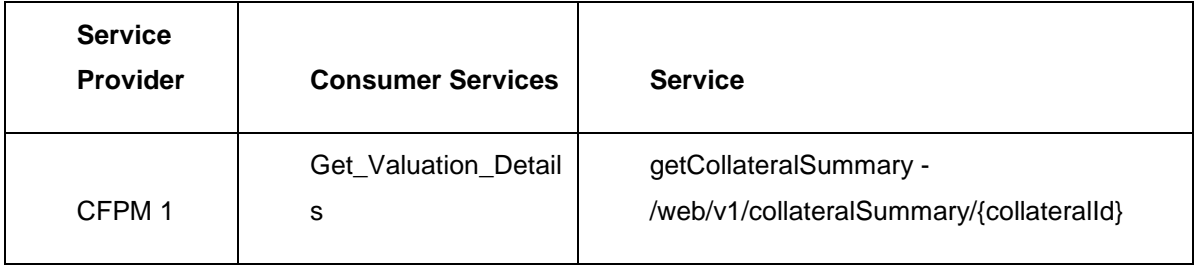

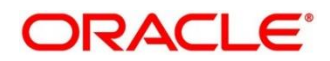

## <span id="page-9-0"></span>**2.1.4 Get Legal Opinion Details API**

Get Legal Opinion Details API is used to get the details of Legal Valuation of collateral which is valuated in Oracle Banking Credit Facility Process Management system.

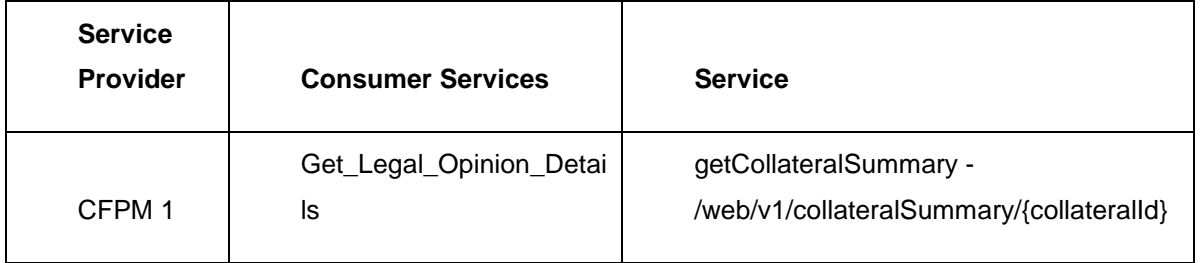

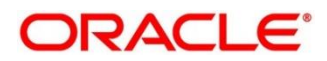

### <span id="page-10-0"></span>**2.1.5 Get Perfection Details API**

Get Perfection Details API is used to get the details of collateral registration which is registered using Oracle Banking Credit Facility Process Management system.

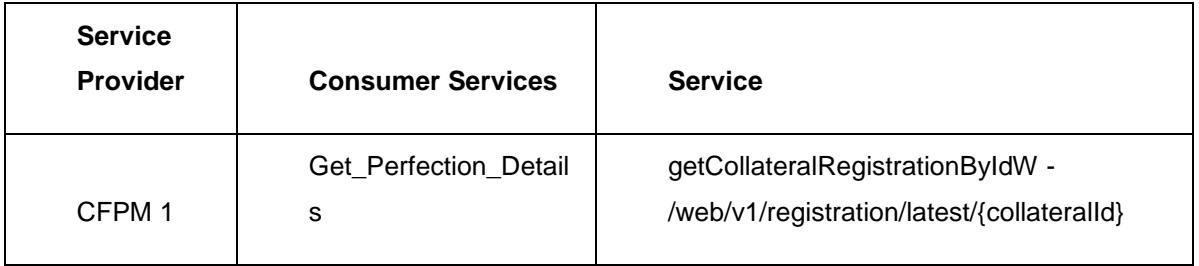

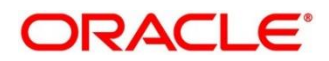